# **Meldung von Enterobacterales und Acinetobacter spp.**

## **Meldung von Enterobacterales und Acinetobacter spp. mit verminderter Empfindlichkeit gegenüber Carbapenemen oder Carbapenemase-Nachweis**

## Allgemeines

Nach § 7 Abs. 1 Satz 1 IfSG besteht eine Meldepflicht für den direkten Nachweis von Enterobacteriales und Acinetobacter spp. mit Nachweis einer vermind erten Empfindlichkeit gegenüber Carbapenemen oder Carbapenemase-Determinante. Dies gilt sowohl für Infektionen als auch Kolonisationen. Ausgenom men davon ist die isolierte Nichtempfindlichkeit gegenüber Imipenem bei Proteus spp., Morganella spp., Providencia spp. und Serratia marcescens, die isolierte Nichtempfindlichkeit gegenüber gegenüber Ertapenem bei Citrobacter spp., Enterobacter spp. und Klebsiella aerogenes (früher: Enterobacter aerogenes) sowie die erwartete Nichtempfindlicheit gegenüber Ertapenem für Acinetobacter spp. (EUCAST expected resistant phenotype).

Zur Meldung von Enterobacteriales und Acinetobacter spp. werden generell die auf <https://simplifier.net/rki.demis.laboratory>veröffentlichen ValueSets für EBCP und ACBP verwendet. Zur Meldung des Nachweises einer verminderten Empfindlichkeit gegenüber Carbapenemen oder einer Carbapenemase-Determinante steht Ihnen zwei ValueSets zur Verfügung [\(https://simplifier.net/rki.demis.laboratory/resistance](https://simplifier.net/rki.demis.laboratory/resistance) und [https://simplifier.net/rki.demis.laboratory](https://simplifier.net/rki.demis.laboratory/resistancegene) [/resistancegene\)](https://simplifier.net/rki.demis.laboratory/resistancegene). Das ValueSet Resistance beinhaltet die LOINC-Codes für Antibiotika-Empfindlichkeit z.B. für Imipenem [Susceptibility], Meropenem [Susceptibility] und Ertapenem [Susceptibility, das ValueSet ResistanceGene LOINC-Codes für Carbapenemase-Determinanten wie z.B. Carbapenem resistance blaOXA-48 gene [Presence].

Eine verminderte Carbapenem-Empfindlichkeit liegt vor, wenn Erreger "sensibel bei erhöhter Exposition"/ "intermediär" (I) oder "resistent" (R) gegenüber einem Antibiotikum getestet wurden.

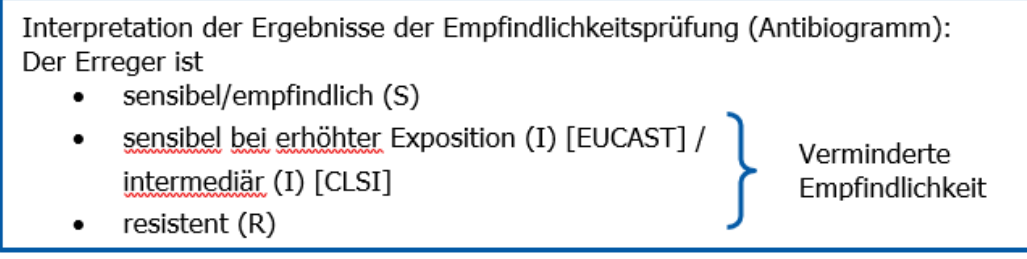

Abbildung 1: Darstellung der Definition "Verminderte Empfindlichkeit" im Sinne der Meldepflicht

## Codierung

Zur Abbildung der Ergebnisse der Empfindlichkeitsprüfung können Codes aus dem LOINC- oder SNOMED-Universum verwendet werden. Diese werden in der DEMIS Meldung in das Feld Observation.valueCodableConcept.coding.code als Antwort eingetragen. Die Interpretation erfolgt in bisheriger HL7 Codierung im Feld Observation.interpretation.coding.code.

Sowohl [Susceptibilty]-Codes als auch [Presence]-Codes sind ordinal skaliert. Die Antworten unterscheiden sich aber bezüglich der Rubrik nach Codes aus dem Universum "resistent/sensibel" oder "positiv/negativ".

#### **Antwortmöglichkeiten für das Beispiel Imipenem [Susceptibility]:**

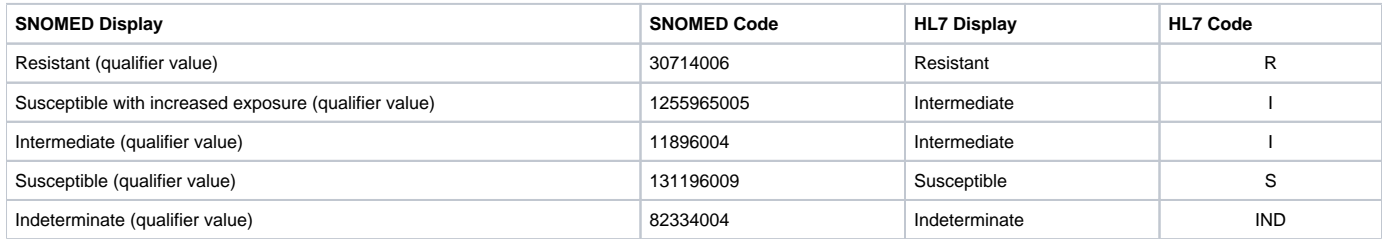

oder

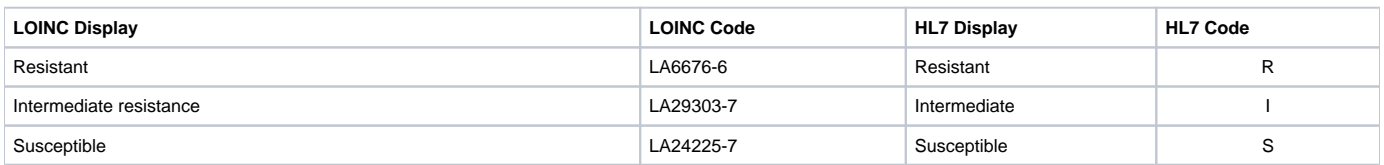

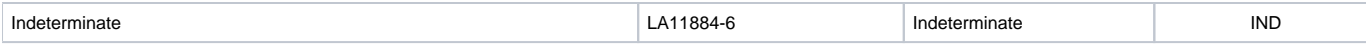

#### **Antwortmöglichkeiten für das Beispiel Carbapenem resistance blaOXA-48 gene [Presence]:**

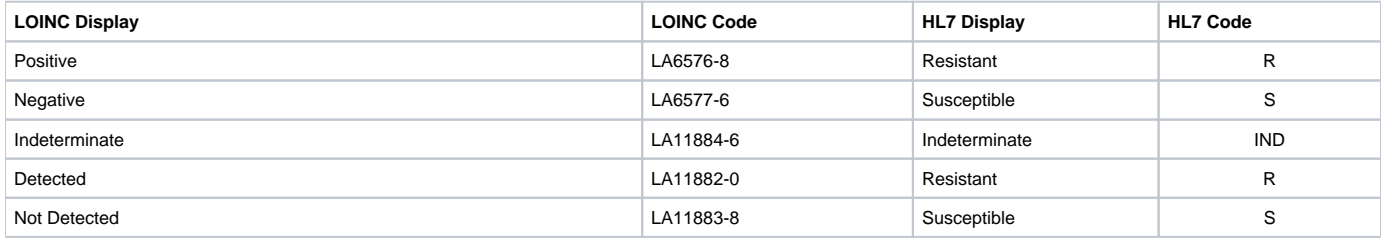

Unter<https://wiki.gematik.de/x/pgWrG>finden Sie drei Beispielmeldungen für eine Enterobacterales (EBCP) Meldung.

## Nachweis mehrerer Erreger in einer Probe

Bei Nachweis mehrerer meldepflichtiger Erreger bei einem Patienten ist pro Erreger eine Meldung abzusetzen. Die technische Umsetzung in DEMIS erlaubt zwar mehrere Erregernachweismeldungen, jedoch lassen sich die Antibiogramme im Gesundheitsamt nur schwer dem jeweiligen Erreger zuordnen . Weiterhin sieht die automatisierte Übernahme der DEMIS-Meldung in die Software im Gesundheitsamt vor, dass pro Erreger ein Fall angelegt wird, auch wenn es sich um dieselbe Probe eines Patienten handelt.

## Detektion von Carbapenemasen

An dieser Stelle sei nochmal darauf hingewiesen, dass auch Carbapenemasen vorkommen, (z.B. OXA-48-Gruppe, VIM), die nur zu geringfügig erhöhte Carbapenem-MHKs führen (MHKs 0,125-8 mg/L) und daher auch bei formal sensiblen Isolaten ein Algorithmus zum Screening auf Carbapenemasen angewandt werden sollte. Im positiven Fall sollte dann ein Bestätigungstest durchgeführt werden. Siehe dazu auch die Empfehlungen zur Detektion von Carbapenemasen bei Enterobakterien des Nationalen Antibiotika

([https://www.nak-deutschland.org/tl\\_files/nak-deutschland/NAK%202021/Vorgehen\\_Carbapenemase\\_NAK\\_20210930.pdf\)](https://www.nak-deutschland.org/tl_files/nak-deutschland/NAK%202021/Vorgehen_Carbapenemase_NAK_20210930.pdf)